#### **Таргетированная реклама в социальных сетях**

# **1 день. Введение в таргетированную рекламу. Подготовка к запуску рекламной кампании**

Светлана Ширяева

I. Что такое таргетированная реклама, для кого подходит, настраивать самому или отдать в агентство?

— - Подготовка к рекламной кампании в социальных сетях

— - Основные отличия сообщества компании

- - Принципы работы умной ленты
- - Бесплатные способы привлечения подписчиков
- - Как увеличить активность своих подписчиков
- - Автоматизация работы и аналитика

— - Как продвигать в разных социальных сетях: отличия и особенности

II. Место таргетированной рекламы в маркетинг миксе. Для решения каких бизнес-задач подходит лучше всего.

III. Особенности инструмента, механизма формирования аудиторий и оценки эффективности. Основные понятия и термины в таргетированной рекламе.

IV. Подготовка к запуску рекламной кампании: анализ продукта и ЦА, формирование гипотез.

#### **2 день. Анализ целевой аудитории и конкурентов**

Евгений Рябченко

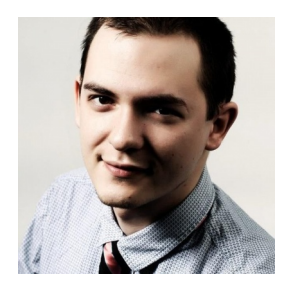

I. Как определить вашу целевую аудиторию и составить mind-map

- II. Как сегментировать целевую аудиторию
- III. Правила подбора и пересечения аудиторий.
- IV. Сохраненные аудитории, индивидуализированные аудитории, похожие аудитории

#### **3 день. Таргетированная реклама myTarget**

Киселева Антонина

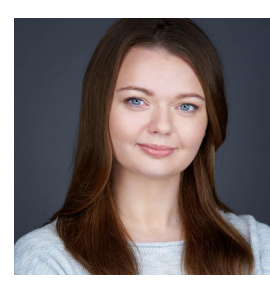

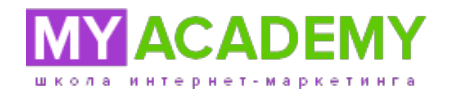

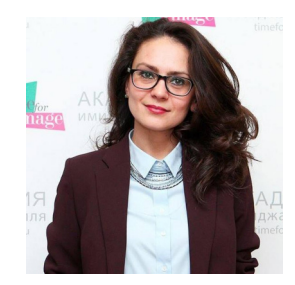

- I. Знакомство с myTarget: аудитория, плейсмент, платформы
- II. Рекламные инструменты: форматы объявлений, таргетинги
- III. Ремаркетинг: сбор аудитории, динамический ремаркетинг, поиск схожей аудитории (look-a-like)
- IV. Оценка эффективности рекламы: отчетность, аналитика, TopMail
- V. Оптимизация рекламы: стратегии, ставки

VI. Практика

### **4 день. Практика по myTarget**

Евгений Рябченко

I. Создание РК в кабинете myTarget

#### **5 день. Таргетированная реклама Вконтакте**

Евгений Рябченко

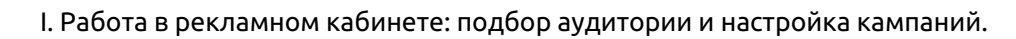

- II. Аудитория Вконтакте: школьники или платежеспособная аудитория?
- III. Форматы таргетированной рекламы Вконтакте
- IV. Особенности таргетингов Вконтакте
- V. Механика сбора аудиторий с помощью парсеров
- VI. Ретаргетинг Вконтакте: создание пикселя и событий, ретаргетинг по базе CRM
- VII. Структура рекламного кабинета и рекламных кампаний

# **6 день. Практика по блоку Вконтакте**

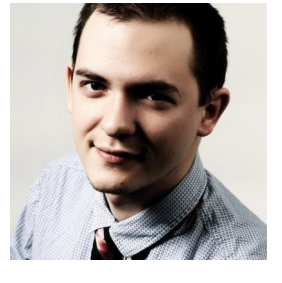

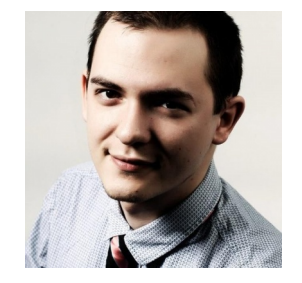

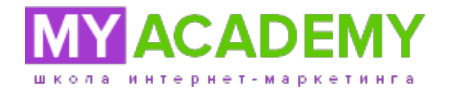

#### Евгений Рябченко

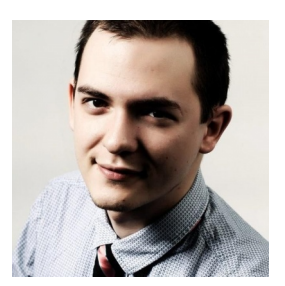

I. Работа с парсерами: сбор аудиторий

- II. Создание аудиторий в рекламной кабинете
- III. Настройка тестовых рекламных кампаний

# **7 день. Таргетированная реклама Facebook и Instagram**

Евгений Рябченко

- I. Особенности Фейсбука и Инстаграма
- II. Работа с аудиториями
- III. Форматы объявлений
- IV. Работа с пикселями
- V. Dynamic product ads
- VI. Оптимизация рекламной кампании
- VII. Отчетность и аналитика
- VIII. Кейсы

# **8 день. Таргетированная реклама Facebook и Instagram (заведение РК)**

Евгений Рябченко

I. Практика по рекламному кабинетe Facebook

# **9 день. Практика по Facebook и Instagram**

Евгений Рябченко

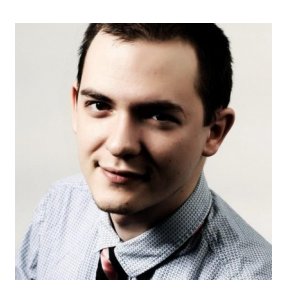

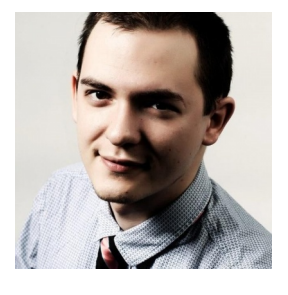

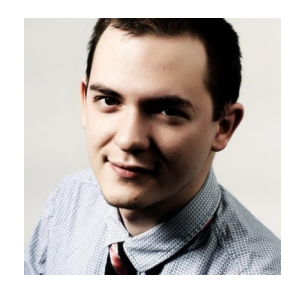

I. Практическое занятие

# **10 день. Креативы для таргетированной рекламы**

Алена Лопатюк

I. Основные форматы рекламных объявлений

II. Формирование оффера

III. Тексты для рекламных объявлений

IV. Виды визуального контента: баннеры, видео, фото для рекламных объявлений

## **11 день. Медиапланирование и отчетность в соцсетях**

Светлана Ширяева

- I. Статистика в соцcетях
- II. Метрики
- III. KPI
- IV. Способы получения статистики
- V. Способы медиапланирования практика

#### **12 день. Автоматизация таргетированной рекламы**

Евгений Рябченко

I. Общие сведения о системах автоматизации. Plarin. Атуко. Hiconversion. Marilyn.

II. Возможности. Вариации креативов. Массовое редактирование. Библиотеки шаблонов. Оптимизация ставок. Контроль качества (настройка правил). Отслеживание конверсий. Копирование Объявлений. Экспорт в Excel.

III. Plarin. Настройки. Креативы. Таргетинги. Создание кампании/объявления (интерфейс, управление бюджетами и т.д.). Настройка правил. Выгрузка в Excel.

IV. Атуко. Cтруктура кабинета, подвязка кабинетов, настройки. Основные преимущества (загрузка

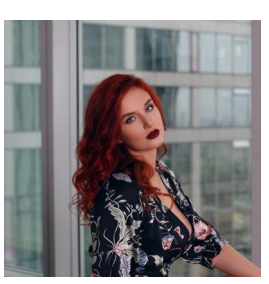

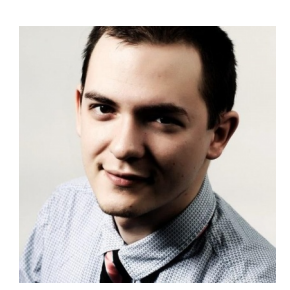

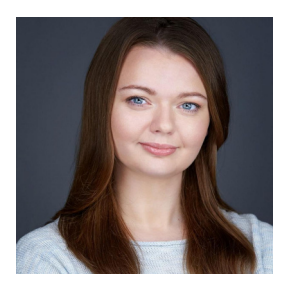

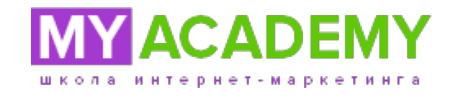

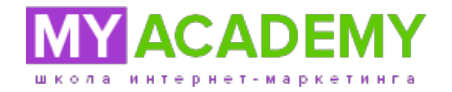

кампаний через Excel).

V. Создание файла Excel для заливки большого объёма рекламных кампаний. Управление кампаниями из кабинета Атуко.

# **13 день. Стратегическое планирование рекламных коммуникаций**

Остапенко Надежда

- I. Зачем нужна коммуникация
- 1. Креативы в digital: в каких рекламных каналах какие бывают
- 2. Креативы: из чего состоят. Коммуникация/позиционирование + УТП
- 3. Почему важно обращать внимание на коммуникацию: коммуникация = обращение к ЦА
- 4. Коммуникация как способ отстроиться от конкурентов
- II. Основы создания брифа проекта
- III. Какие соцсети для каких ниш подходят

#### **14 день. Стратегическое планирование рекламных коммуникаций**

Остапенко Надежда

I. Что такое инсайт

- 1. Типы инсайтов
- 2. Коммуникационные инсайты
- Примеры в видеорекламе
- 3. Определение инсайта
- 4. Методология «WWW»
- 5. Инсайт и драма
- II. Планирование коммуникаций
- 1. Построение коммуникации: 5 ключевых вопросов
- Упражнение для аудитории. Сообщение как ответ на инсайт
- 2. RTB в рекламной коммуникации

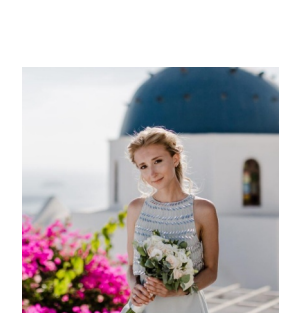

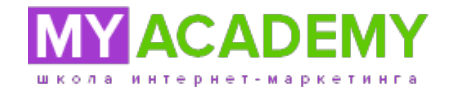

- Примеры рекламных кампаний с RTB и без
- Упражнение для аудитории. Поиск RTB
- 3. Польза в коммуникации. Методология JTBD. Примеры и кейсы
- 4. Планирование коммуникаций: почему важно смотреть на путь пользователя по воронке
- 5. Тачпоинты как «места для коммуникации»

# **15 день. Аналитика рекламных кампаний в таргетированной рекламе**

Светлана Ширяева

- I. Аналитика рекламных кампаний в таргетированной рекламе
- II. Показатели эффективности рекламных кампаний
- III. Как оценить результаты работы внутри рекламных кабинетов
- IV. Аналитика сайтов (Google Analytics и Яндекс.Метрика)
- V. UTM-метки
- VI. Парсеры
- VII. Нужные мелкие виджеты
- VIII. Пиксели
- IX. Ответы на вопросы

#### **16 день. Защита проекта**

Светлана Ширяева

I. Финальное задание для защиты — стратегия таргетированной рекламы для вашего проекта

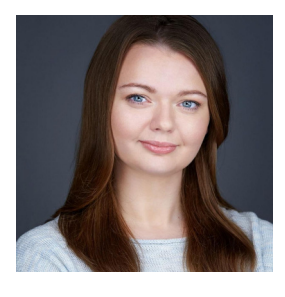

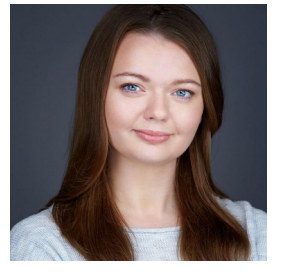